## Prototype timing

Nadia, Paolo, Riccardo

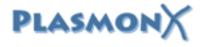

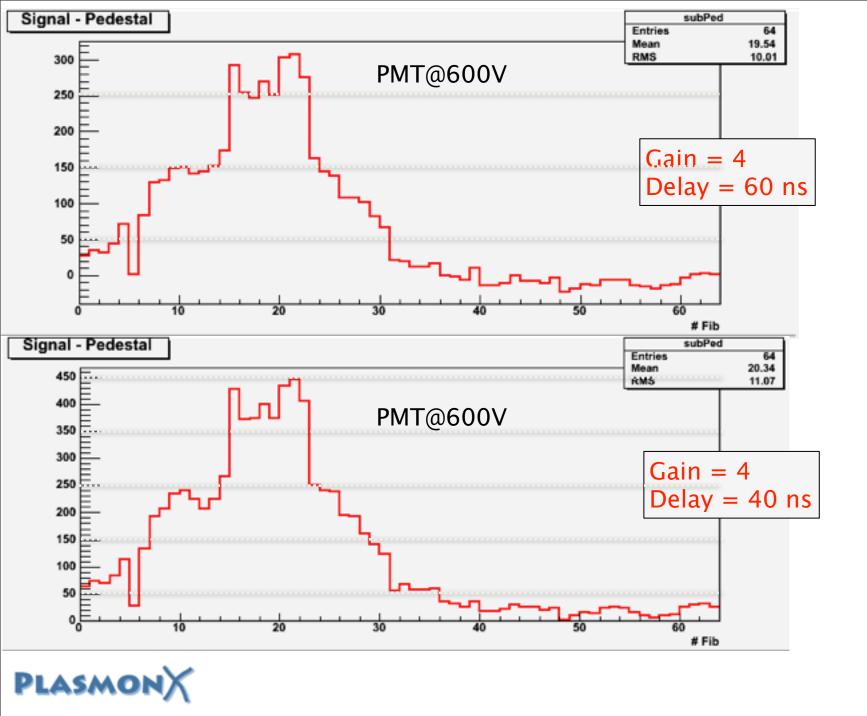

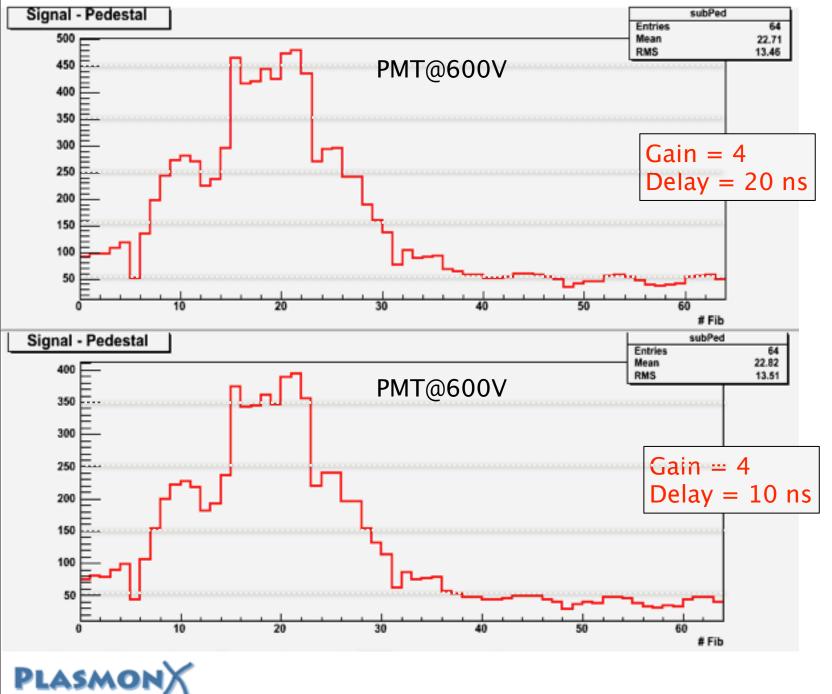

## PMT@600V

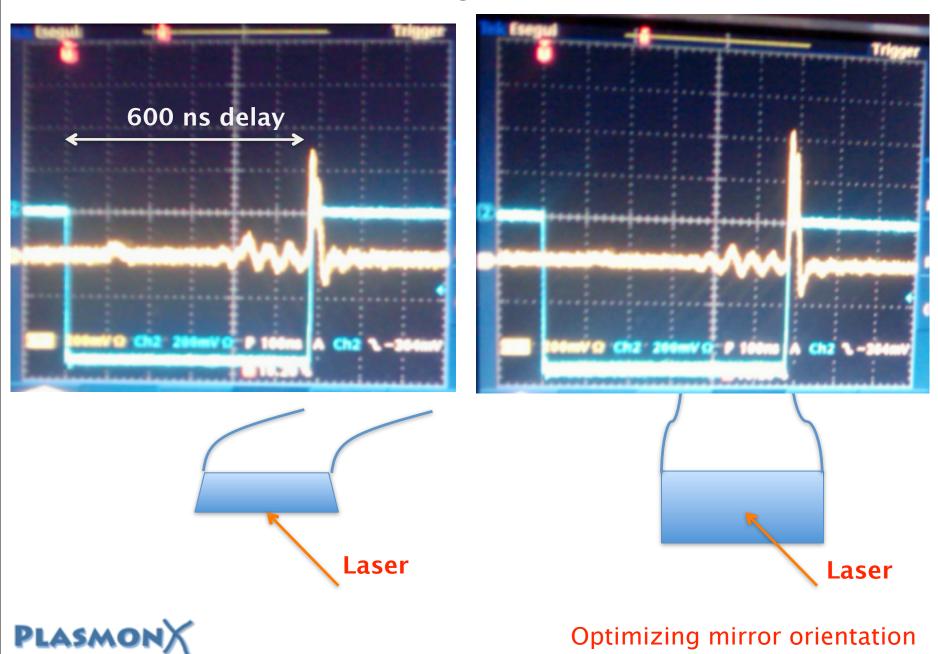

Wednesday, July 14, 2010